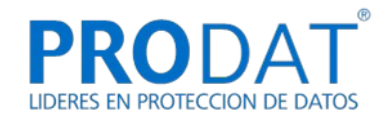

# **POLÍTICA DE COOKIES**

En cumplimiento de la Ley 34/2002, de 11 de julio, de Servicios de la Sociedad de la Información y Comercio Electrónico le informamos de que este sitio web, al igual que la mayoría de los sitios en Internet, usa Cookies para mejorar y optimizar la experiencia del usuario. A continuación encontrará información detallada sobre qué son las "Cookies", qué tipología utiliza este sitio web, cómo cambiar la configuración de sus cookies, y qué ocurre si las deshabilita.

#### **¿Qué son las cookies?**

Una cookie es un fichero que se descarga en su ordenador, *smartphone* o dispositivo al acceder a una web. Las cookies permiten a la web almacenar y recuperar información sobre los hábitos de navegación del usuario o del equipo y, dependiendo de la información que contengan y de la forma en que utilice su equipo, pueden utilizarse para reconocer al usuario.

### **¿Qué tipos de cookies hay?**

**• Cookies funcionales y cookies técnicas:** Son estrictamente necesarias para la prestación de determinados servicios solicitados expresamente por el usuario, si se desactivan estas cookies, no podrá recibir correctamente nuestros contenidos o servicios.

**• Cookies sociales:** Controlan la interacción con los botones de las redes sociales dentro de la web. Se utilizan en los dominios "youtube.com", "facebook.com", "google.com" y "twitter.com".

**• Cookies de análisis:** Bien tratadas por nosotros o por terceros, nos permiten cuantificar el número de usuarios y medir y analizar estadísticamente el uso que hacen los usuarios de la web. Se analiza su navegación con el fin de mejorar la oferta de productos o servicios que le ofrecemos.

**• Cookies publicitarias:** Bien tratadas por nosotros o por terceros, nos permiten gestionar de la forma más eficaz posible la oferta de los espacios publicitarios que hay en la página web, adecuando el contenido del anuncio al contenido del servicio solicitado, al uso que se realice de la web, o a la información que dispongamos sobre sus hábitos de navegación en Internet.

#### **¿Sólo existen cookies?**

Puede ser que haya webs que usen otras formas de almacenamiento similar a las cookies pero con más capacidad, o otras formas de almacenamiento local de datos en el equipo del cliente, por ejemplo:

- LocalStorage y sessionStorage de HTML5: Espacio que la web puede usar en el equipo del usuario. Normalmente borrando el historial de Navegación se pueden borrar.
- Los "Local Shared Objects" de Flash (el "isolated storage" de Silverlight): Se almacenan dentro de la carpeta de Microsoft de donde tiene el perfil de usuario. Hay que entrar en la carpeta y borrarlo. (Ejemplo: los videos de vimeo).

Estos archivos son más intrusivos que las cookies, ya que son más complicados de eliminar, guardan más información, y son independientes al navegador que se use.

### **¿Qué ocurre si se deshabilitan las Cookies?**

Algunas funcionalidades de los Servicios, o áreas de la web podrían no funcionar correctamente. El no aceptar cookies conlleva que instalemos en su equipo una Cookie de rechazo, que nos informa que no desea cookies en las sucesivas visitas.

Hay herramientas de terceros, que permiten a los usuarios detectar las cookies de cada sitio web que visita y gestionar su desactivación.

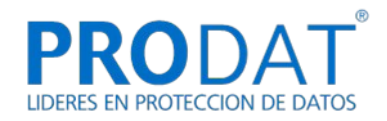

# **¿Actualizamos nuestra Política de Cookies?**

Es posible que actualicemos la Política de Cookies de nuestro página web, por ello le recomendamos revisar esta política cada vez que acceda a nuestro sitio web con el objetivo de estar adecuadamente informado sobre cómo y para qué usamos las cookies.

# **¿Qué tipo de Cookies utiliza esta página web?**

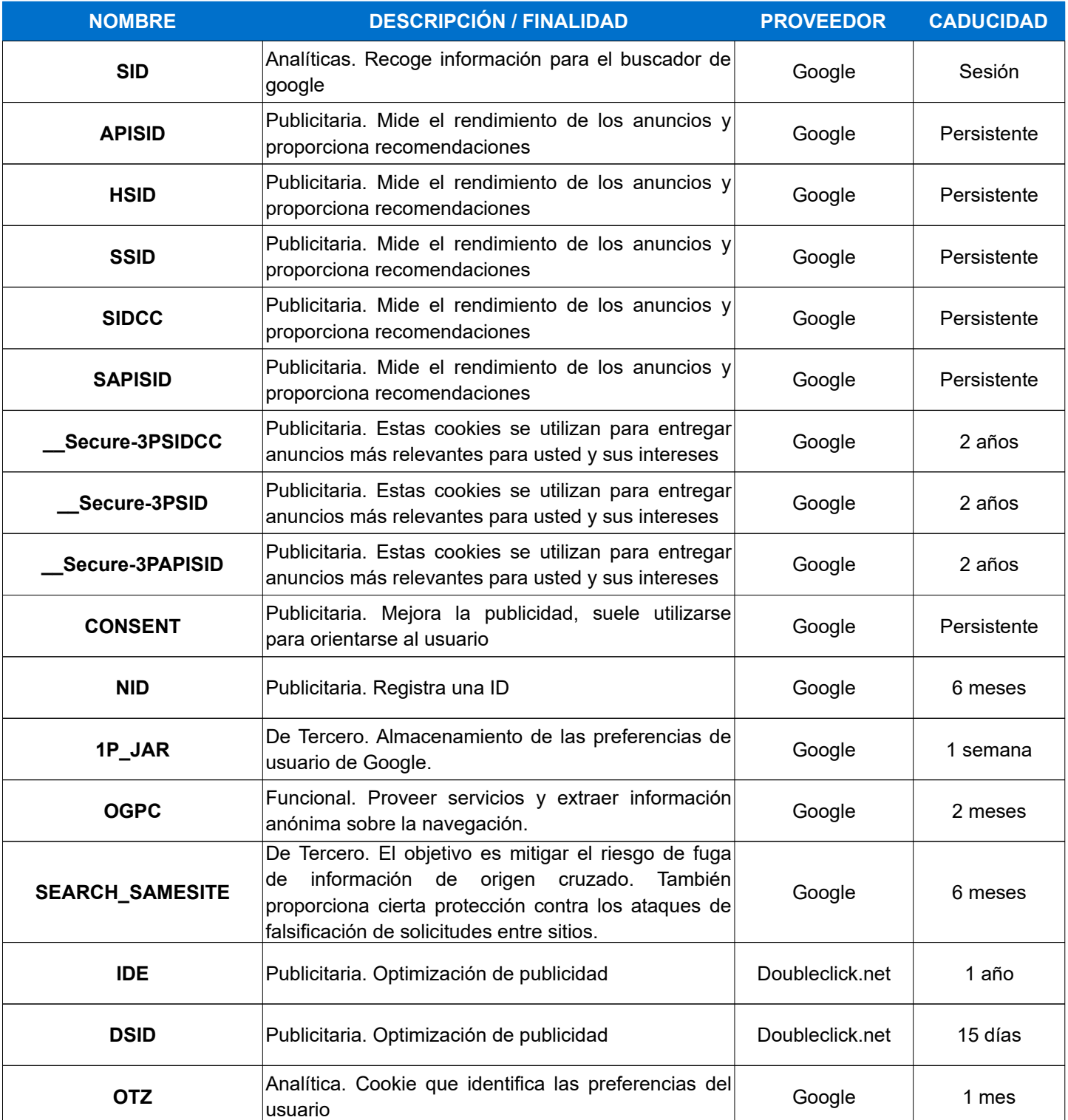

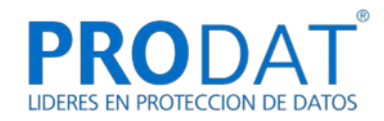

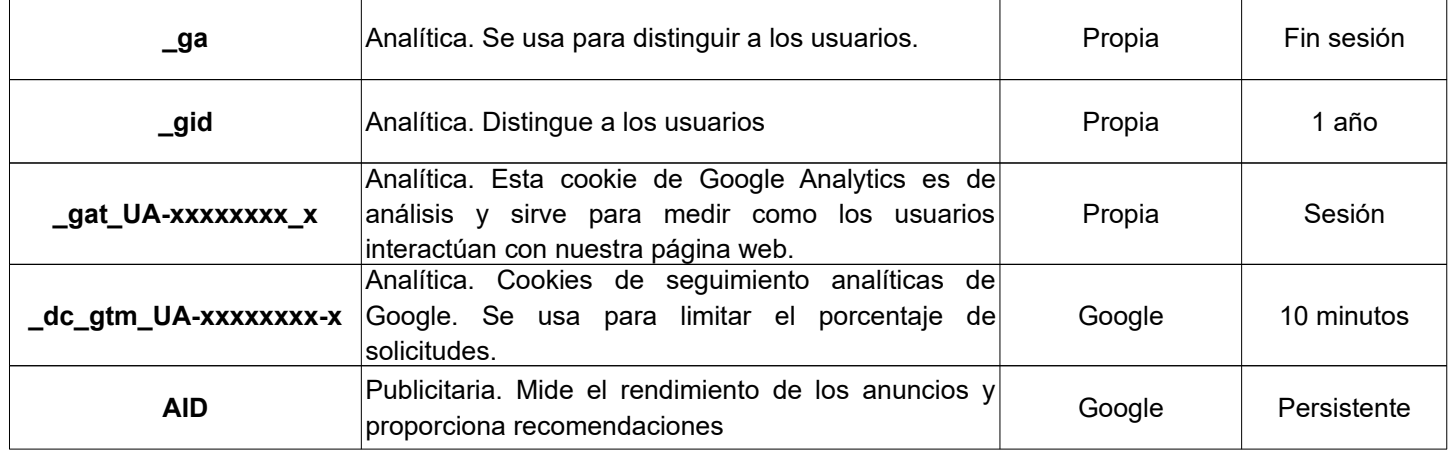

# **¿Cómo puede configurar sus Cookies?**

Desde el banner que le aparece al acceder a la web, tiene la posibilidad de ejercer su derecho a bloquear, eliminar y rechazar el uso de Cookies. También puede modificando las opciones de su navegador. Por ejemplo:

- **Microsoft Edge**: Configuración > Configuración Avanzada > Cookies. Más información, consulte el [soporte de Microsoft](http://windows.microsoft.com/es-ES/windows/support) o la Ayuda del navegador.
- **Mozilla Firefox**: Herramientas > Opciones > Privacidad > Historial > Configuración Personalizada. Más información, consulte el [soporte de Mozilla](http://support.mozilla.org/es/home) o la Ayuda del navegador.
- **Google Chrome**: Configuración > Mostrar opciones avanzadas > Privacidad -> Configuración de contenido. Más información, consulte el [soporte de Google](http://support.google.com/chrome/?hl=es) o la Ayuda del navegador.
- **Safari (Apple)**: Preferencias > Seguridad. Más información, consulte elsoporte de Apple o la Ayuda del navegador.
- **Opera (Opera Software):** Configuración > Opciones > Avanzado > Cookies Más información, consulte el [soporte de Opera](http://help.opera.com/Windows/11.50/es-ES/cookies.html) o la Ayuda del navegador.

Si usa otro navegador distinto a los anteriores, consulte su política de instalación, uso y bloqueo de cookies.